# **The English Language Language**

Team Members: Emily Bau, eb3029, Project Manager Nivita Arora, na2464, Language Guru Michele Lin, ml3706, System Architect Candace Johnson, crj2121, System Architect Rabia Akhtar, ra2805, Tester

#### **Introduction:**

The English Language language solves problems specific to document manipulation and data extrapolation. People who would like to write scripts that analyze multiple documents quickly and can cross compare documents will find it it hard in traditional languages. Our language provides core file manipulation operations and storage structures and allows for libraries that mine statistics and check for plagiarism. This could especially be useful for teaching and publishing related activities.

#### **Language Overview:**

Our language allows for streamlining of calculating most used words, most popular subject, time a human takes to read this file, and other useful information related to one text file. It will also help streamline comparing lists of files for searching for relevant keywords and other comparison functions.

#### **Data Types:**

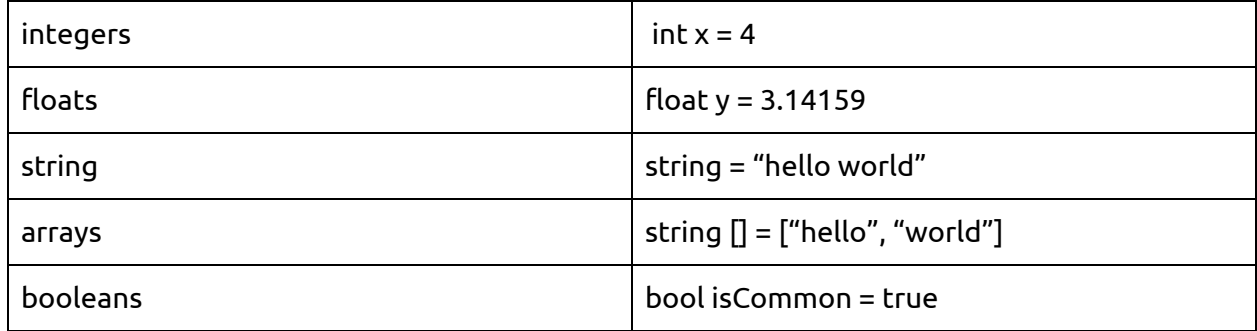

#### **Objects:**

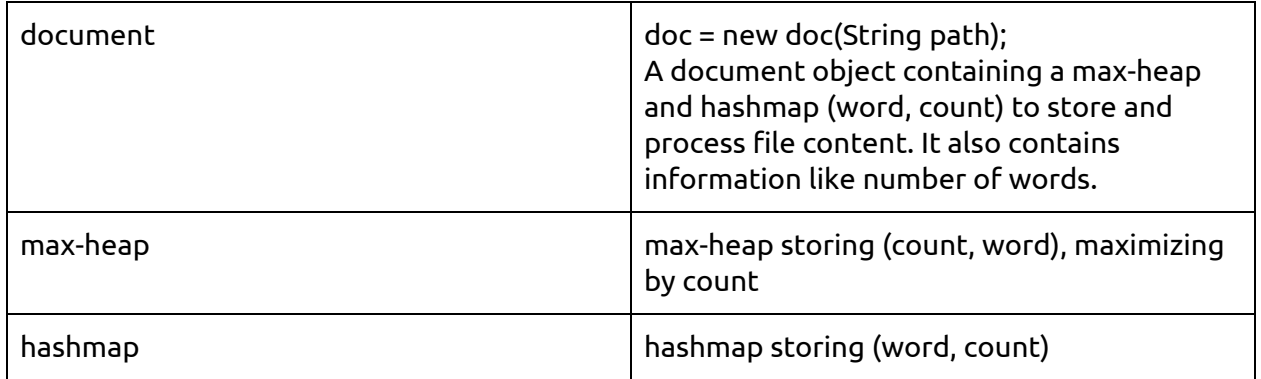

# **Operators:**

# *Integer Operators:*

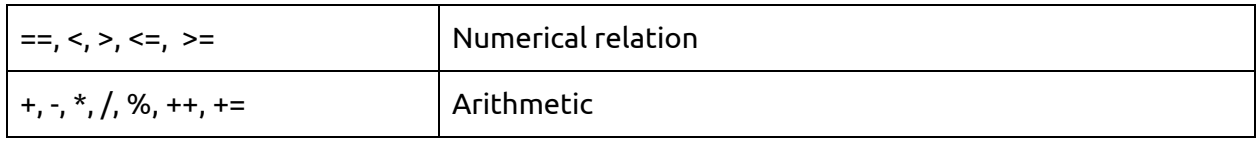

# *General Operators:*

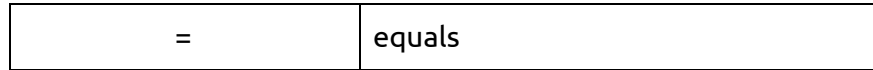

### *String Operators:*

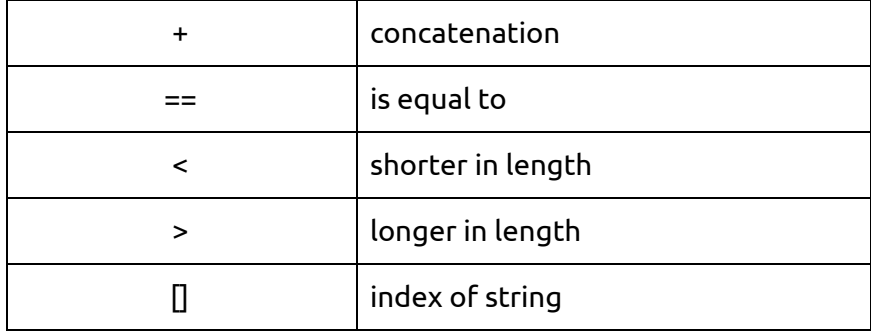

# *Logical Operators:*

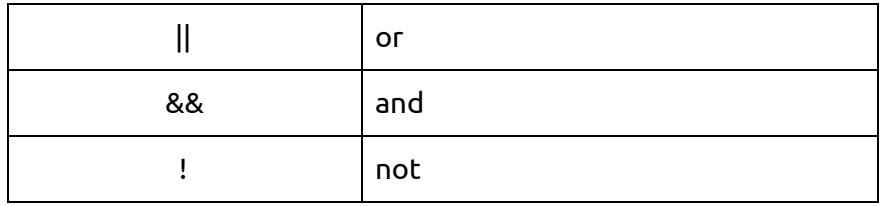

# **Control Flow:**

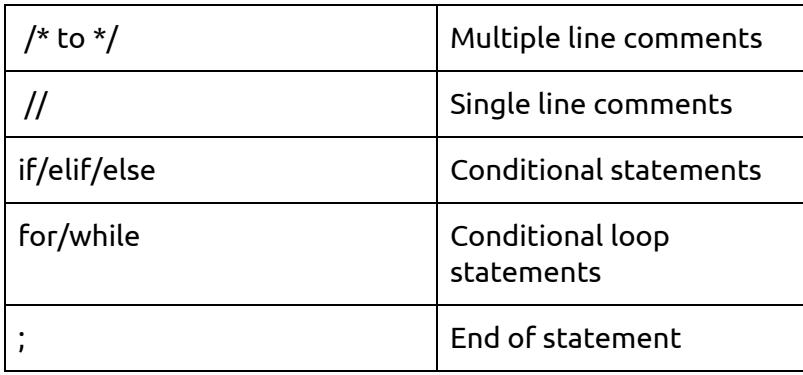

#### **Built in Functions:**

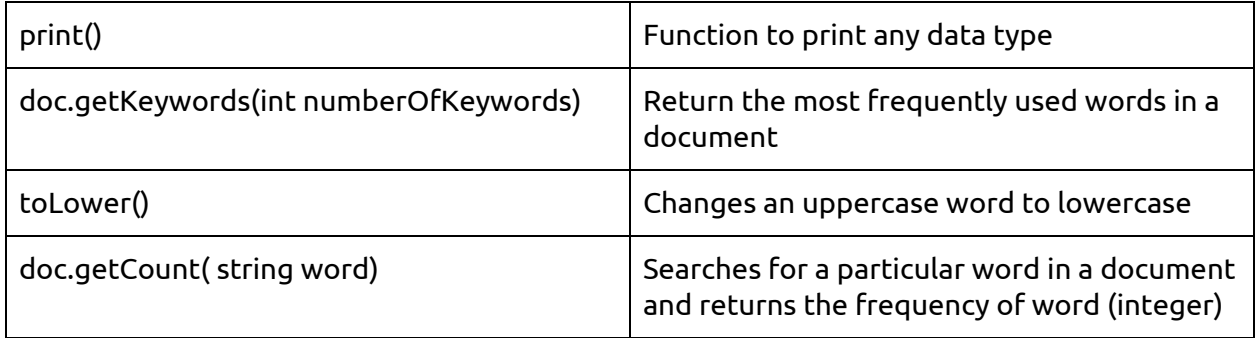

#### **Sample Program:**

boolean plagarismCheck(doc EssayA, doc EssayB){

```
string [] keyWordsA = EssayA.getKeywords(10);
       string [] keyWordsB = EssayA.getKeywords(10);
       int totalSimilar = 0;
       for(int i =0; i<9; i++){
              for(j=0; j<9; j++){
                     if(keyWordsA[i]==keyWords[j]){
                            totalSimilar++;
                     } }
       }
       if(totalSimilar >7){
              return True;
       }
       return False;
}
doc findRelevant (doc[] docs, string keyword) {
       doc mostRelevant;
       int keywordCount = 0;
       for (int i = 0; i < docs.length; i++) {
              if (docs[i].getCount(keyword) > keywordCount) {
                     mostRelevant = docs[i];}
```
 $\}$ return mostRelevant;

 $\}$